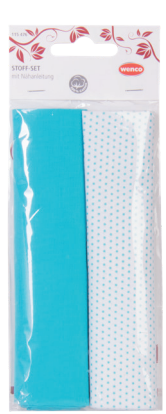

# **Anleitung Wolkenkissen**

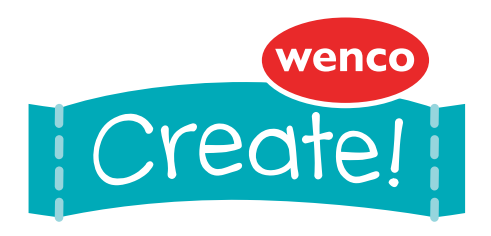

#### **Materialien:**

- · 115476 Stoff-Set (blau, Punkte)
- · 105781 Universal-Nähgarn-Set
- · Füllmaterial
- (Wolle, Watte, Stoffreste)
- · 101660 Aufnäher-Set
- · Stickgarn (weiß)

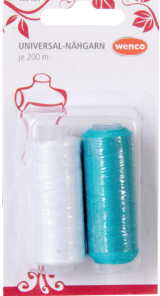

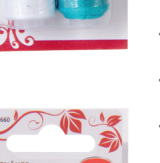

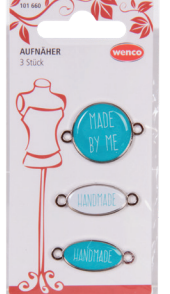

#### **Werkzeuge:**

- · Drucker
- · Klebeband
- · Bügeleisen und -brett
- · Schere
- · Stecknadeln
- · Nähmaschine
- · Nadel

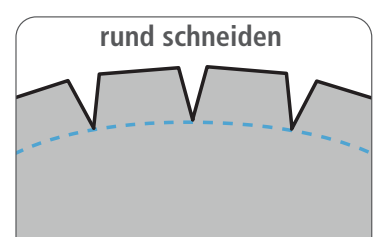

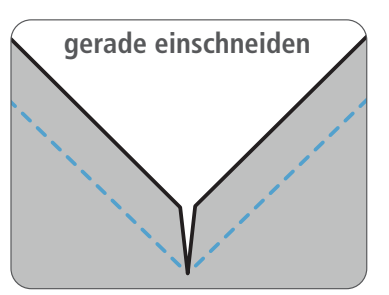

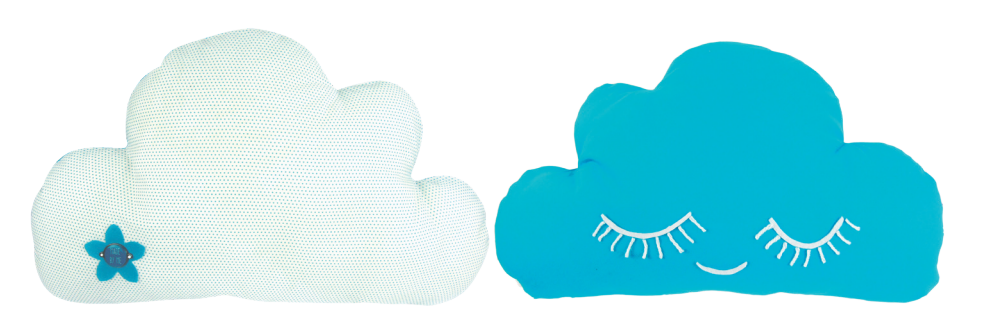

## **Schritt 1**

Schnittmuster ausdrucken, dazu den Drucker auf 100% einstellen, das Muster ausschneiden und mit Klebeband zusammenkleben.

Beide Stoffe bügeln.

### **Schritt 2**

Den bedruckten Stoff mit der rechten Seite (bedruckte Seite) nach oben vor sich legen. Den Stoff darauf legen. Das Muster auf den glatten Stoff legen und feststecken. Das Muster mit einer zusätzlichen Nahtzugabe von 10 mm ausschneiden.

### **Schritt 3**

An der Unterseite mit dem Pfeil unten beginnen und beide Teile rundum zusammennähen. Eine kleine Öffnung für das Füllmaterial offen lassen. Die Nahtzugabe wie in der Abbildung dargestellt abschneiden. Das Kissen drehen und die Nähte bügeln.

#### **Schritt 4**

Das Kissen nach Belieben verzieren.

Hier wird auf der einen Seite ein Stück Stoff für eine Blumenapplikation verwendet. Das Muster der Blume auf den Stoff zeichnen. Die Blume ausschneiden. Im Zickzack-Stich umnähen und mit einem Aufnäher in das Herz der Blume an das Kissen nähen.

Auf der anderen Seite werden mit weißem Garn zwei große (8 cm breit) und eine schmale (5 cm breit) halbrunde Form mit Steppstich auf das Kissen gestickt. An die zwei größeren Formen die Wimpern sticken.

### **Schritt 5**

Das Kissen füllen und die Einfüllöffnung mit kleinen Zierstichen schließen.

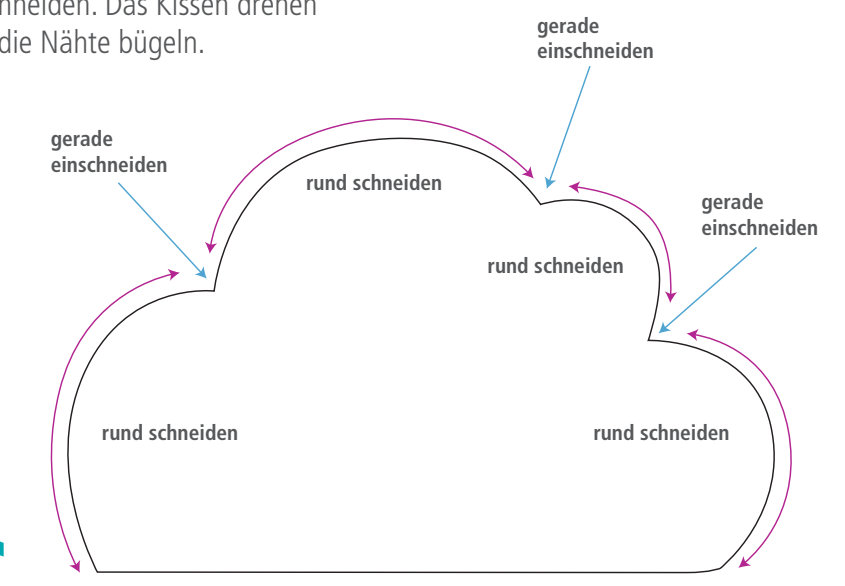